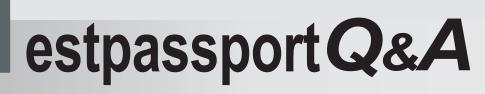

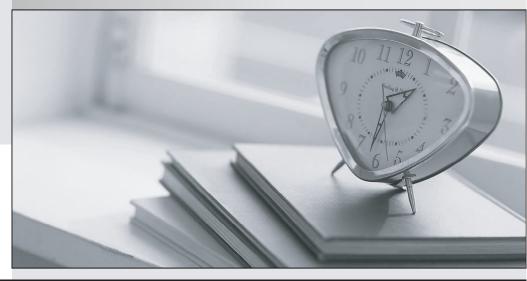

La meilleure qualité le meilleur service

http://www.testpassport.fr

Service de mise à jour gratuit pendant un an

## Exam : 9L0-506

## Title : Apple Certified Technical Coordinator

## Version : Demo

- 1 .How did you prepare for this exam? (Choose all that apply.)
- A. none of the above
- B. Apple leader-led technician training course
- C. self-study AppleCare Technician Training purchased from Apple
- D. on-the-job training / apprenticeship
- E. self-taught
- F. Apple Mac OS X Server Essentials leader-led course
- G. other Apple materials or courses
- H. non-Apple courses or books
- I. Apple Mac OS X Help Desk Essentials leader-led course

Answer: G

2 .In Mac OS X v10.3, you CANNOT use the Finder's onnect to Server?command to select

- A. your iDisk
- B. AFP servers
- C. WebDAV servers
- D. SSH servers
- Answer: D

3 .The NetBoot Filters feature in Mac OS X Server v10.3 lets you \_\_\_\_\_.

A. allow NetBoot access to select computers, based on their hardware address

- B. deny NetBoot access to select computers, based on their IP address
- C. allow NetBoot access to select computers, based on their IP address
- D. look up the IP address of a computer, based on its host name

Answer: A

4 .Which command is included with the Mac OS X Developer Tools, but NOT with a default installation of Mac OS X v10.3?

- A. ditto
- B. CpMac
- C. du
- D. pwd
- E. open
- Answer: B

5 .Which can you NOT do using the Kerberos application in Mac OS X v10.3?

- A. Change the password you use to get a ticket.
- B. Renew a ticket.
- C. Force a network service to accept a ticket.
- D. View a ticket.

Answer: C

6 .To find out which firmware version a Macintosh with Mac OS X v10.3 has, you can \_\_\_\_\_

- (Choose all that apply.)
- A. use System Profiler
- B. choose About This Mac
- C. start up in verbose mode
- D. start up in Open Firmware
- E. use the Open Firmware utility

Answer: A,D

7.In Mac OS X Server v10.3, what tool lets you share print queues?

- A. Printer Setup Utility
- B. Print & Fax preference pane
- C. Server Admin
- D. Workgroup Manager

Answer: C

- 8 .The Lookup pane in Network Utility is used to \_\_\_\_\_. (Choose all that apply.)
- A. find the complete route between your computer and another computer on an IP network
- B. determine which ports on a computer are closed
- C. determine which ports on a computer are open
- D. resolve domain names to IP addresses
- E. resolve IP addresses to domain names
- F. display routing table information

Answer: D,E

- 9 .Which statements are true about Open Directory? (Choose all that apply.)
- A. An Open Directory server can function as a Windows Primary Domain Controller.
- B. Open Directory does NOT provide load balancing.
- C. You manage Open Directory using Open Directory Assistant.
- D. Open Directory runs on Mac OS X Server only.
- E. Open Directory is extensible via plug-ins.

Answer: A,E

10 .In Mac OS X Server v10.3, you can configure Open Directory to be an Open Directory \_\_\_\_\_. (Choose all that apply.)

- A. proxy server
- B. master server
- C. replica server
- D. relay server
- E. shadow server

Answer: B,C

11 .Which three options can you enable on a site-by-site basis in Server Admin? (Choose THREE.)

- A. challenge-response authentication
- B. QuickTime streaming

- C. allow document MIME type changes
- D. CGI execution
- E. performance cache
- F. WebDAV

Answer: D,E,F

12 .Which of these computers can start up from a NetBoot image hosted by Mac OS X Server v10.3?

- (Choose all that apply.)
- A. Power Macintosh G3 (Blue & White)
- B. iMac G3 (Tray Loading)
- C. iBook
- D. iMac (Slot Loading)
- E. Power Mac G5
- F. Power Mac G4
- G. Xserve
- H. Power Macintosh G3 (233 MHz, beige model)

Answer: C,D,E,F,G

13 .What is the MAXIMUM number of computers you can import into a computer list?

- A. 3,000
- B. 10
- C. 700
- D. 99
- E. 2,000

Answer: E

- 14 .WebMail \_\_\_\_\_. (Choose all that apply.)
- A. is a POP client
- B. is configured in the Mail services settings in Server Admin
- C. does not have its own SMTP server
- D. is based on SquirrelMail
- E. is an IMAP client
- F. is used to administer the mail service in Mac OS X Server v10.3

Answer: C,D,E

15 .What is one reason to prefer an AFP share point over an NFS share point for storing home directories?

- A. NFS volumes must be mounted manually.
- B. NFS share points do not support group-level Read & Write permissions.
- C. AFP volumes are easier to search than NFS volumes.
- D. AFP provides user-level authentication access security.

Answer: D